## Cheatography

Global Config

```
[alias]
              co = switchhist = log --pret ty= for mat :'% C(y ell ow) [%a d]% C(r eset) %C(gre en) [%h ]%C (reset)
| %C(red)%s %C(bold red){{%an}}%C(reset) %C(blu e)% d%C (re set)' --graph --date =short
               fixup = "!git log -n 50 --pret ty= for mat:'%h %s' --no-m erges | fzf | cut -c -7 | xargs
-o git commit --fixu p"
[core]
               editor = vim
               exc lud esfile = \sim/.git ign ore _global
[rebase]
               aut oSquash = true
[diff " ans ibl e-v aul t"]
               tex tconv = ansibl e-vault view
[commit]
               gpgsign = true
[gpg]
               program = /usr/b in/gpg
[crede ntial " htt ps: //g ith ub.c om "]
               helper =
               helper = !/usr/ bin/gh auth git-cr ede ntial
[crede ntial " htt ps: //g ist.gi thu b.c om"]
               helper =
               helper = !/usr/ bin/gh auth git-cr ede ntial
```
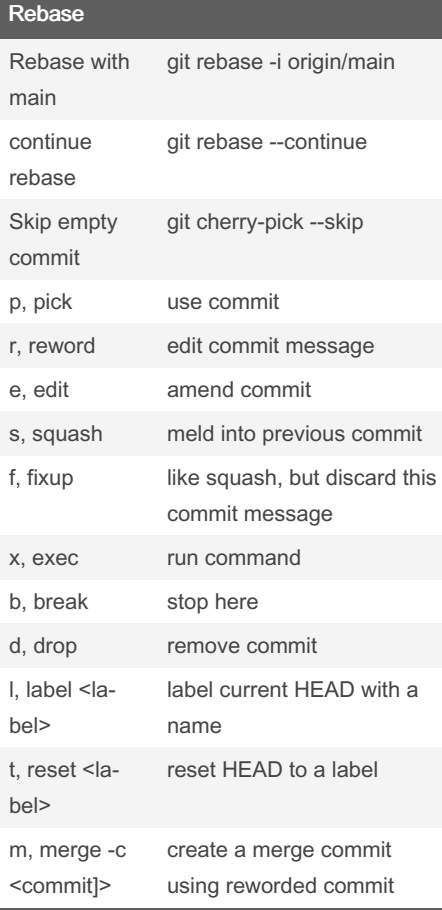

## Patching

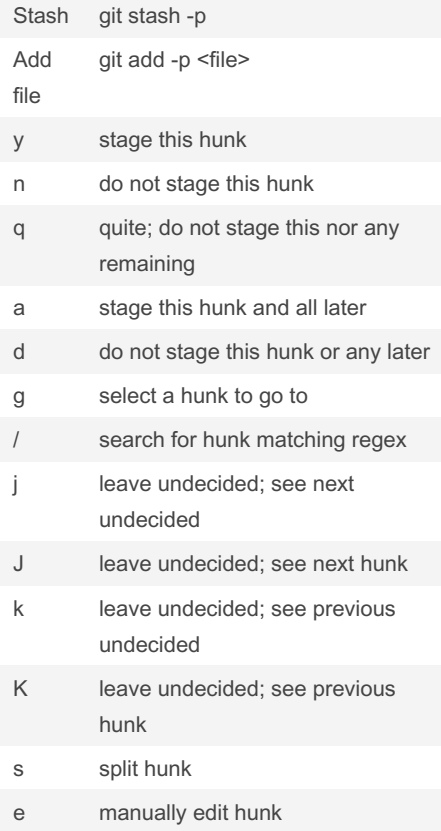

## Patching (cont)

? print help

By Rihoj [cheatography.com/rihoj/](http://www.cheatography.com/rihoj/)

Not published yet. Last updated 5th March, 2023. Page 2 of 2.

Sponsored by Readable.com Measure your website readability! <https://readable.com>